# Honors Geometry

## Notes Section 8.2

**Use Properties of Parallelograms** 

| Parallelogram: |  |
|----------------|--|
|                |  |

#### **THEOREM 8.3**

If a quadrilateral is a parallelogram, then its opposite sides are congruent.

If PQRS is a parallelogram, then  $\overline{PQ} \cong \overline{RS}$  and  $\overline{QR} \cong \overline{PS}$ .

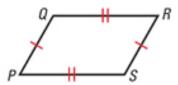

#### **THEOREM 8.4**

If a quadrilateral is a parallelogram, then its opposite angles are congruent.

If PQRS is a parallelogram, then  $\angle P \cong \angle R$  and  $\angle Q \cong \angle S$ .

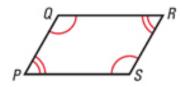

#### **THEOREM 8.5**

If a quadrilateral is a parallelogram, then its consecutive angles are supplementary.

If *PQRS* is a parallelogram, then  $x^{\circ} + y^{\circ} = 180^{\circ}$ .

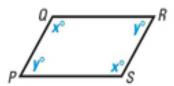

#### **THEOREM 8.6**

If a quadrilateral is a parallelogram, then its diagonals bisect each other.

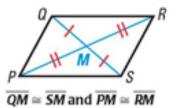

### **EXAMPLE 1** Find the values of x and y.

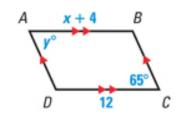

EXAMPLE 2 Part of the extending arm of a desk lamp is a parallelogram. The angles of the parallelogram change as the lamp is raised and lowered. Find m\_BCD when m\_ADC = 110°.

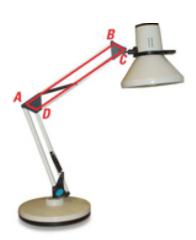

**EXAMPLE 3** The diagonals of parallelogram LMNO intersect at point P.

What are the coordinates of P?

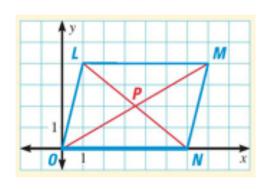